# Multithreading in Java

**Multithreading in Java** is a process of executing multiple threads simultaneously.

A thread is a lightweight sub-process, the smallest unit of processing. Multiprocessing and multithreading, both are used to achieve multitasking.

However, we use multithreading than multiprocessing because threads use a shared memory area. They don't allocate separate memory area so saves memory, and context-switching between the threads takes less time than process.

Java Multithreading is mostly used in games, animation, etc.

#### **Advantages of Java Multithreading**

1) It **doesn't block the user** because threads are independent and you can perform multiple operations at the same time.

2) You can perform many operations together, so it saves time.

3) Threads are **independent**, so it doesn't affect other threads if an exception occurs in a single thread.

## **Multitasking**

Multitasking is a process of executing multiple tasks simultaneously. We use multitasking to utilize the CPU. Multitasking can be achieved in two ways:

- Process-based Multitasking (Multiprocessing)
- Thread-based Multitasking (Multithreading)

#### 1) Process-based Multitasking (Multiprocessing)

- Each process has an address in memory. In other words, each process allocates a separate memory area.
- A process is heavyweight.
- $_{\odot}$   $\,$  Cost of communication between the process is high.
- Switching from one process to another requires some time for saving and loading <u>registers</u>, memory maps, updating lists, etc.

#### 2) Thread-based Multitasking (Multithreading)

- Threads share the same address space.
- A thread is lightweight.
- Cost of communication between the thread is low.

## What is Thread in java

A thread is a lightweight subprocess, the smallest unit of processing. It is a separate path of execution.

Threads are independent. If there occurs exception in one thread, it doesn't affect other threads. It uses a shared memory area.

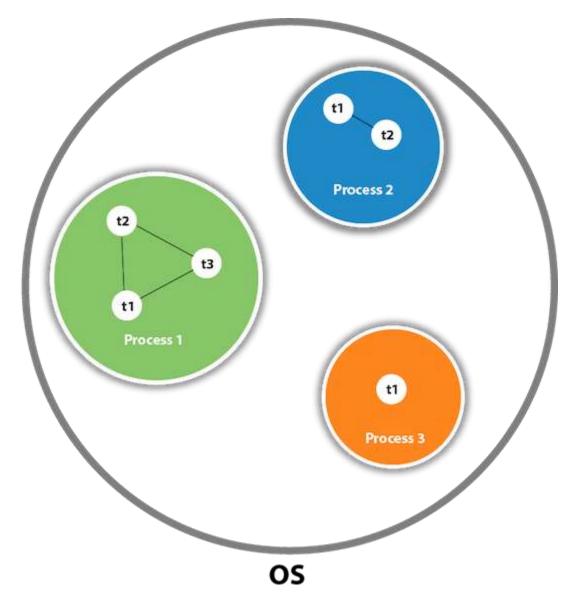

As shown in the above figure, a thread is executed inside the process. There is context-switching between the threads. There can be multiple processes inside the <u>OS</u>, and one process can have multiple threads.

#### Note: At a time one thread is executed only

## Java Thread class

Java provides **Thread class** to achieve thread programming. Thread class provides <u>constructors</u> and methods to create and perform operations on a thread. Thread class extends <u>Object class</u> and implements Runnable interface.

#### Life Cycle of a Thread

A thread goes through various stages in its life cycle. For example, a thread is born, started, runs, and then dies. The following diagram shows the complete life cycle of a thread

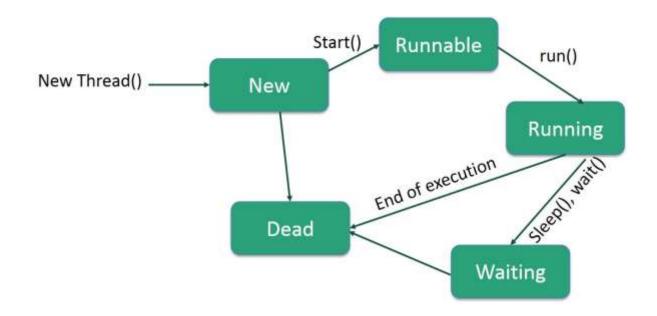

Following are the stages of the life cycle -

- New A new thread begins its life cycle in the new state. It remains in this state until the program starts the thread. It is also referred to as a **born thread**.
- **Runnable** After a newly born thread is started, the thread becomes runnable. A thread in this state is considered to be executing its task.
- **Waiting** Sometimes, a thread transitions to the waiting state while the thread waits for another thread to perform a task. A thread transitions back to the runnable state only when another thread signals the waiting thread to continue executing.
- **Timed Waiting** A runnable thread can enter the timed waiting state for a specified interval of time. A thread in this state transitions back to the runnable state when that time interval expires or when the event it is waiting for occurs.
- **Terminated (Dead)** A runnable thread enters the terminated state when it completes its task or otherwise terminates.

## Java Thread Methods

| S.N. | Modifier and  | Type Meth              | od Description                                                   |
|------|---------------|------------------------|------------------------------------------------------------------|
| 1)   | void          | <u>start()</u>         | It is used to start the execution of the thread.                 |
| 2)   | void          | <u>run()</u>           | It is used to do an action for a thread.                         |
| 3)   | static void   | <u>sleep()</u>         | It sleeps a thread for the specified amount of time.             |
| 4)   | static Thread | <u>currentThread()</u> | It returns a reference to the currently executing thread object. |